\*\*\*Graphics show that 17675 and 17699 TSMS Automatic Monitoring Station, TRMM and MergeMAP Areal Rainfall values have been shown

In this study, we have analysed correlations of TRMM RADAR, MergeMAP and ground measurements for two selected meteorological stations. Then, appropriate equation are selected from correlation equations. Precipitation data have been derived with TRMM RADAR and GMAP data by using these equations. As a result, accuracy of derived data have been examined and compared to real measurements for selected meteorological stations..

Hydrometeorological data concerning to basins have crucial importance for planning of water resources. For this reason, lack of meteorological data such as precipitation, evaporation and temperature is very important problem for hydrological analyses and calculations. It is necessary to complete these missing data with several methodology. The most common method is known as the Regression Analysis method. Besides, it is possible to observe precipitation with new technological instruments from space. RADAR observations is one of these methods. In this study, we used MergedMAP precipitation forecast from BSMEFFGS output and precipitation observation from TRMM Precipitation Radar.

#### **DATA and METHODOLOGY**

**Regression Analysis** is a statistical process for estimating the relationships among variables. It includes many techniques for modeling and analyzing several variables, when the focus is on the relationship between a dependent variable and one or more independent variables.

### **ABSTRACT**

**TRMM RADAR** Precipitation Radar (PR), provides spaceborne precipitation estimation, is an important sensor of the Tropical Rainfall Measuring ission (TRMM) that was built by the Japan Aerospace Exploration Agency (JAXA) as part of its contribution to the joint US/Japan. Aerospace Exploration Agency (JAXA) as part of its contribution to the joint US/Japan.

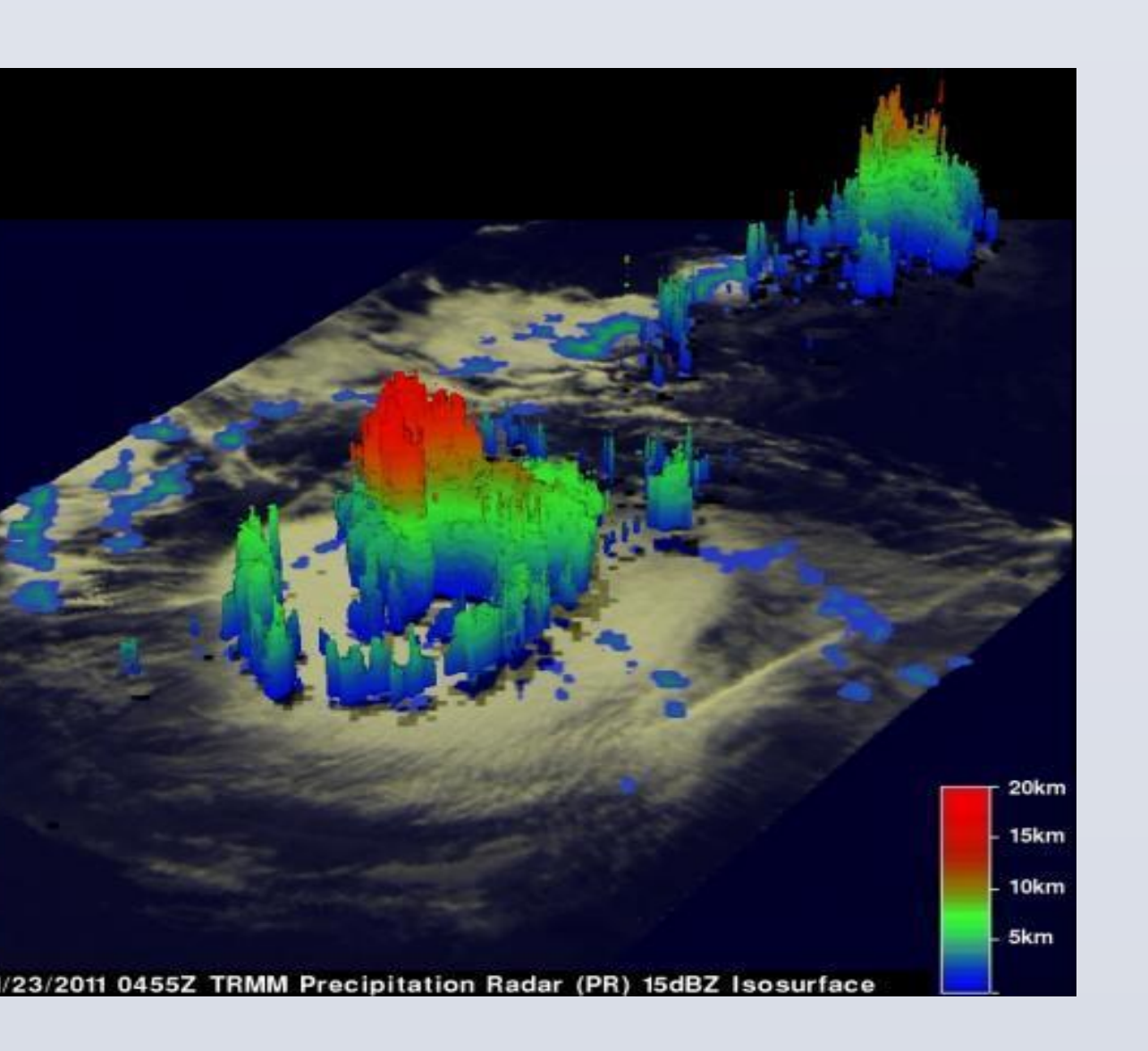

Turkish Meteorological Service, Research Department Hydrometeorology Division

# Esin OĞUZ , Yusuf ULUPINAR, Ali İhsan AKBAŞ, Mehmet AKSOY **BY USING FFGS-MergedMAP AND PRECIPITATION RADAR**

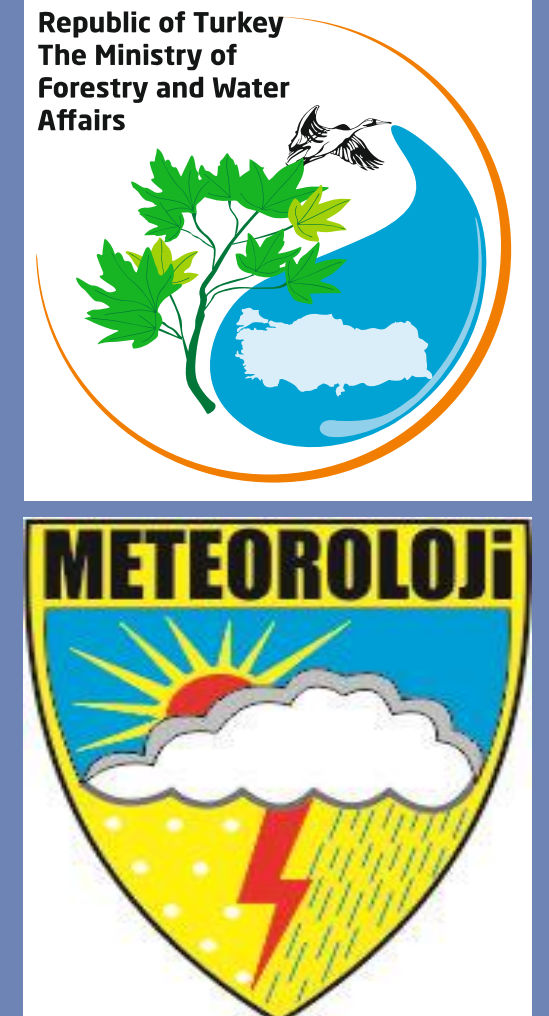

## **DERIVATION OF MISSING METEOROLOGICAL PRECIPITATION DATA**

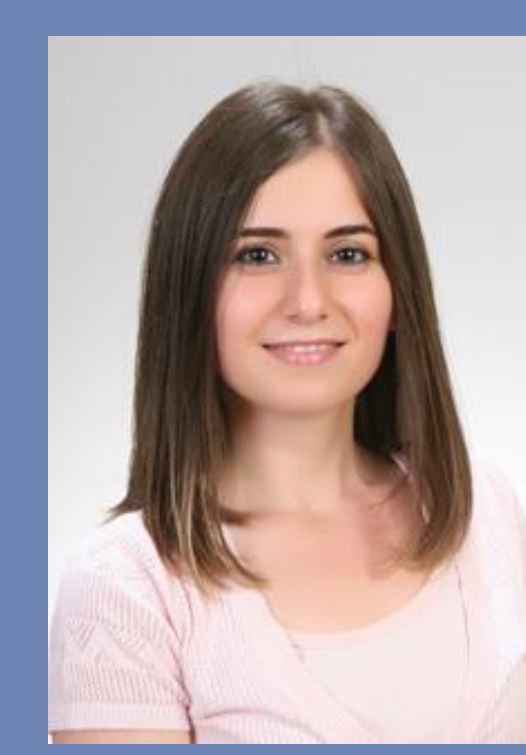

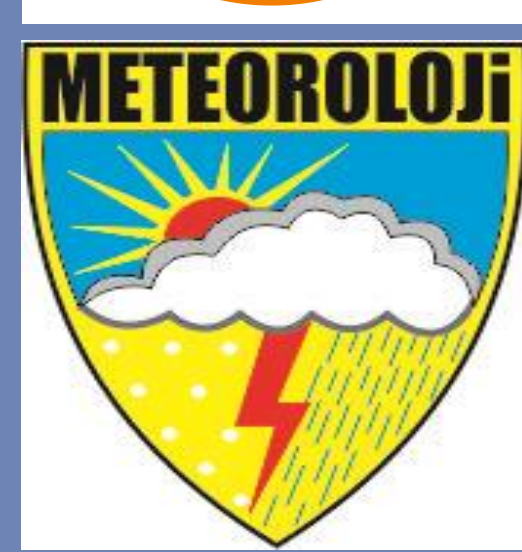

**BSMEFFGS-Merged MAP** (mean areal precipitation) is a bias corrected product. The bias correction is done by using available gauge data, radar (Turkey only), GHE (Global Hydroestimator) or MWGHE (MiroWave Adjusted Global Hydroestimator) in that order.

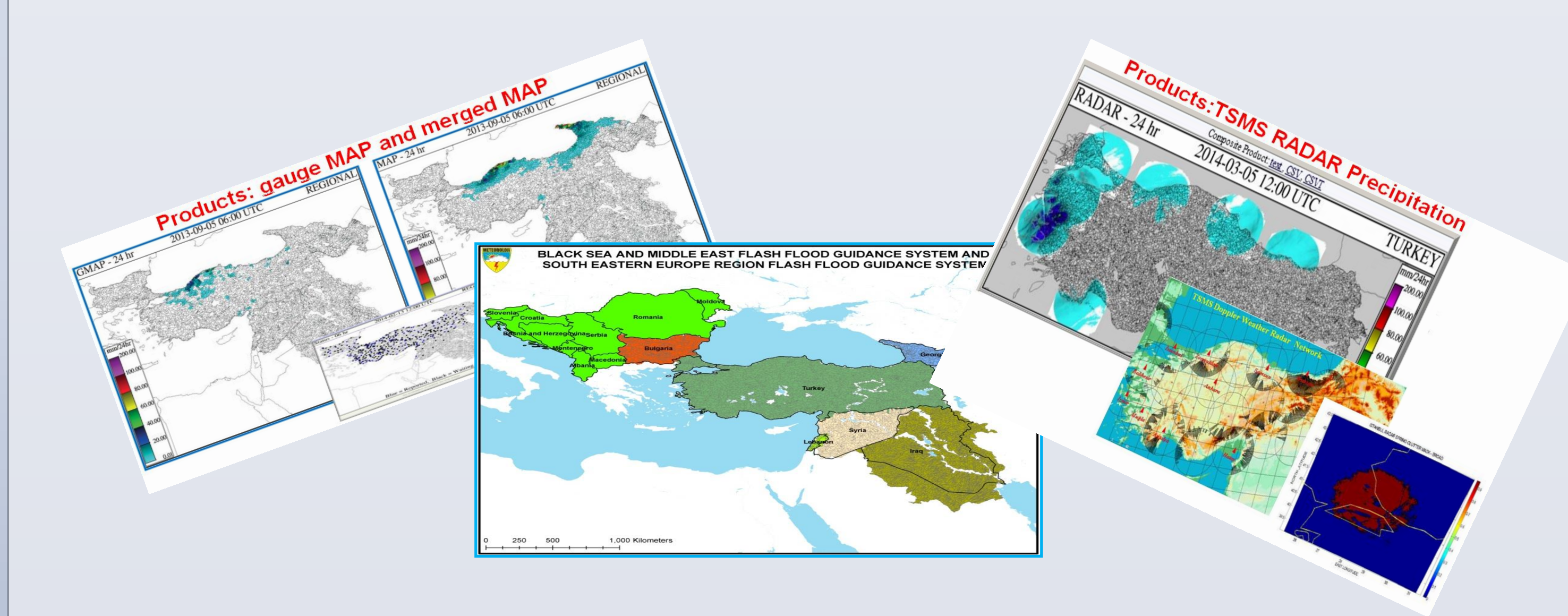

**Study Area:** In this study areal rainfall in the catchment area of the stations which are 17675 Bursa Mustafa Kemal Paşa and 17699 Manyas TSMS AOS, TRMM Radar and MergeMAP values have been used.

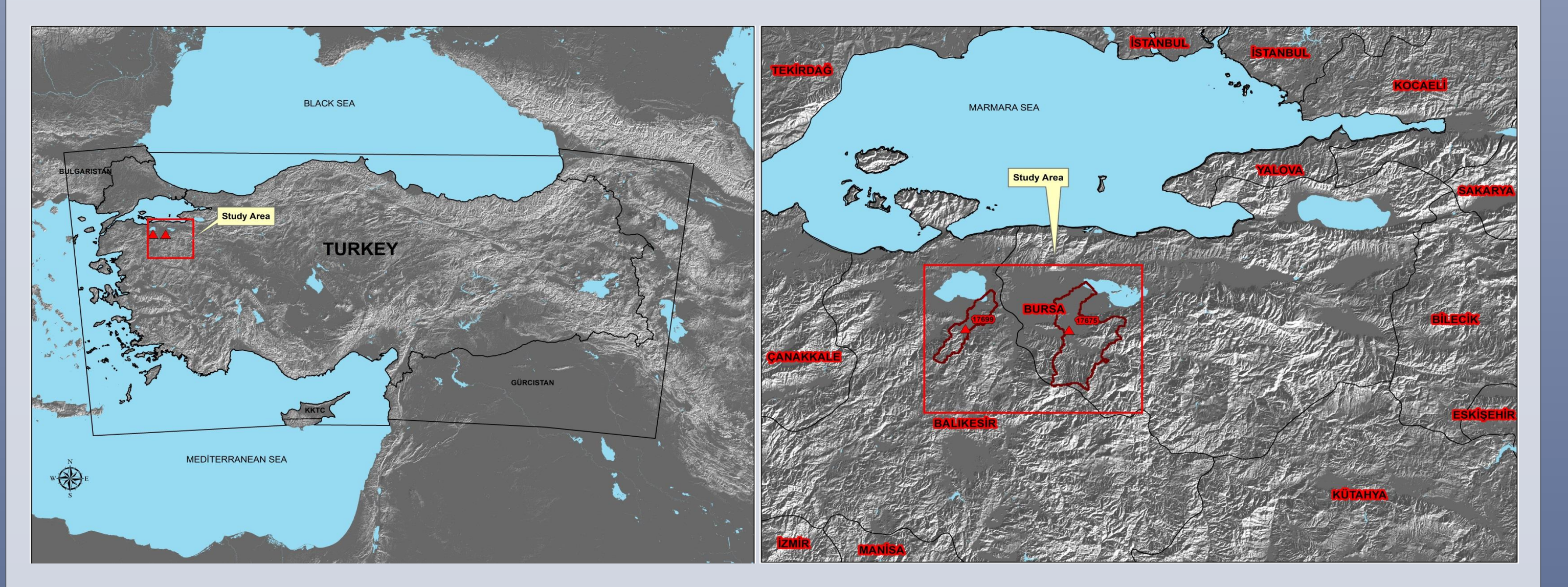

#### \*\*\*Final results have been shown in the following graphs;

**Total Rainfall (2015 Year)**

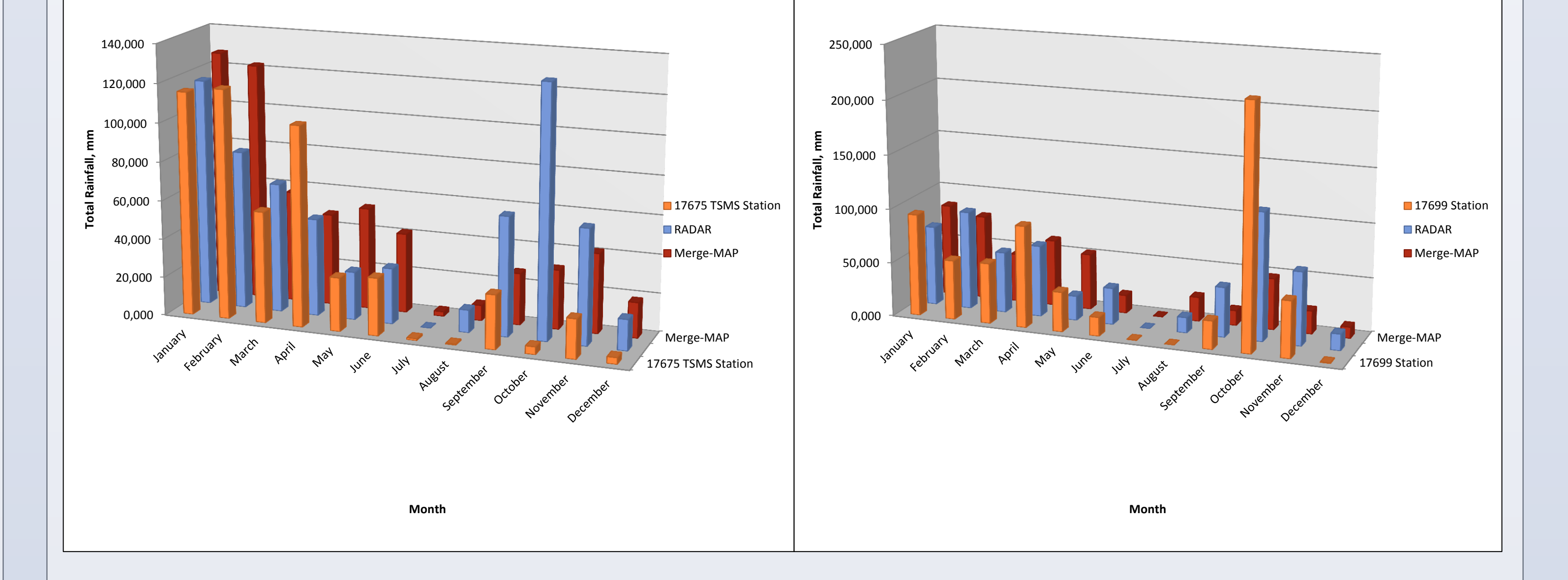

\*\*\*Regression analysis results have been shown in the following graphs;

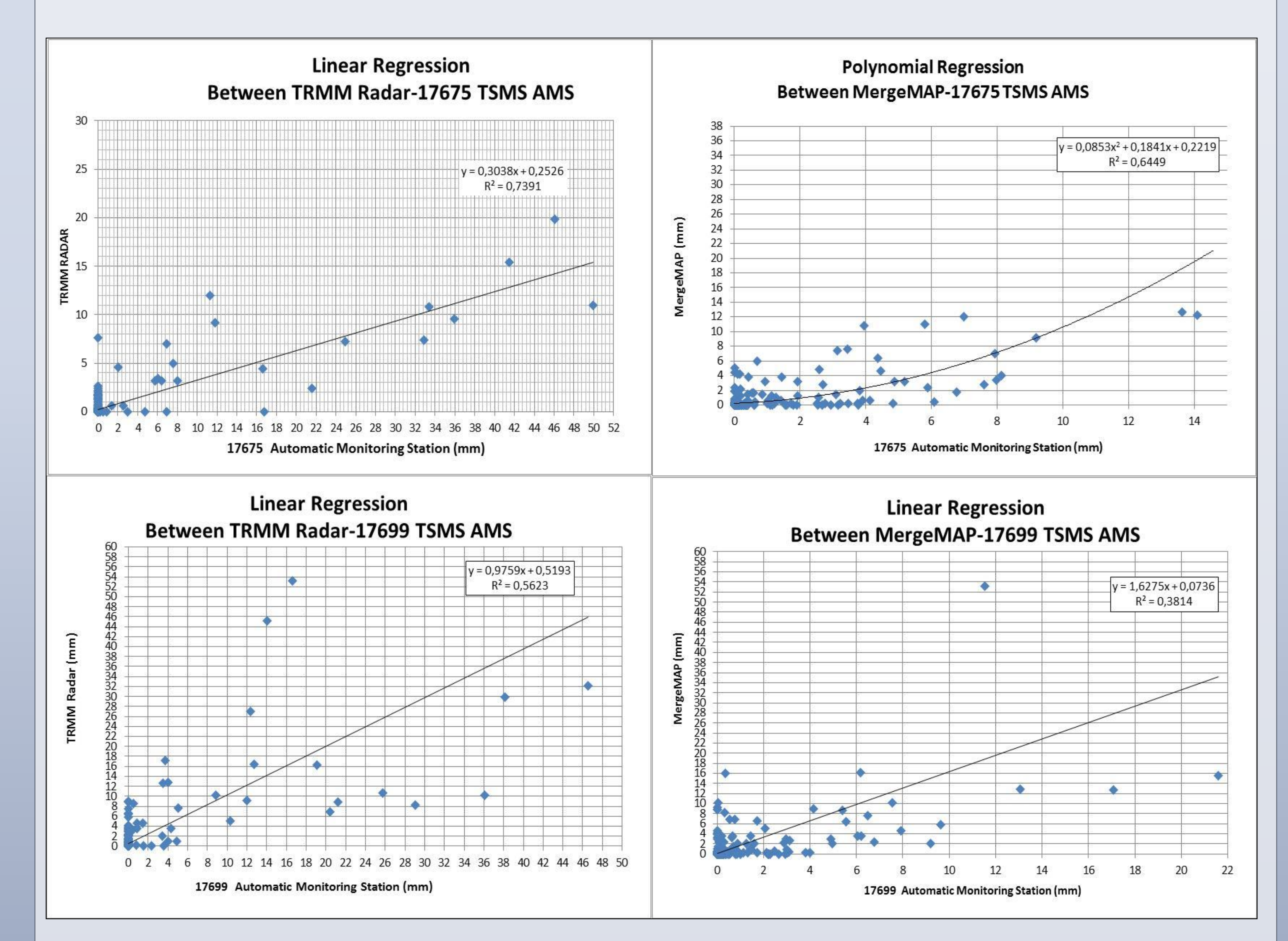

**Total Rainfall (2015 Year)**

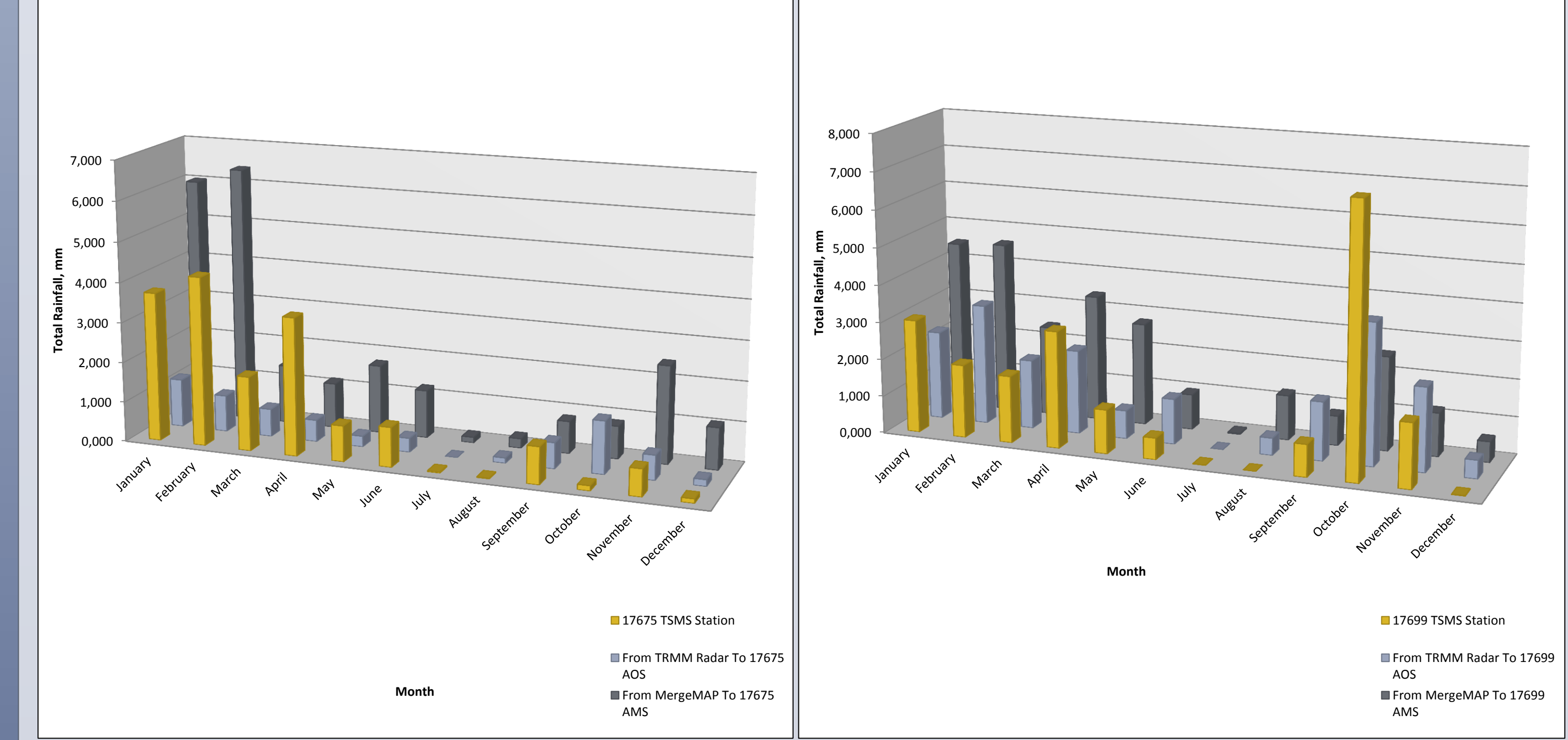

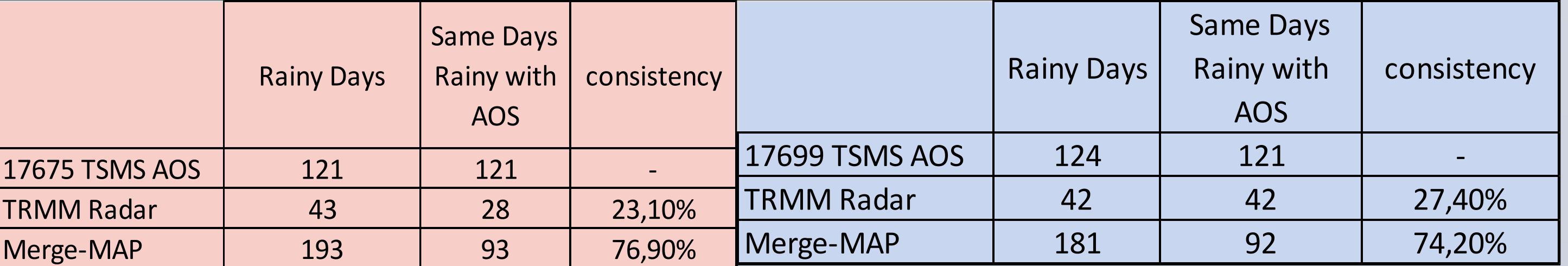

#### **RESULTS**